## REACTOME\_INWARDLY\_RECTIFYING\_K\_CHANNELS

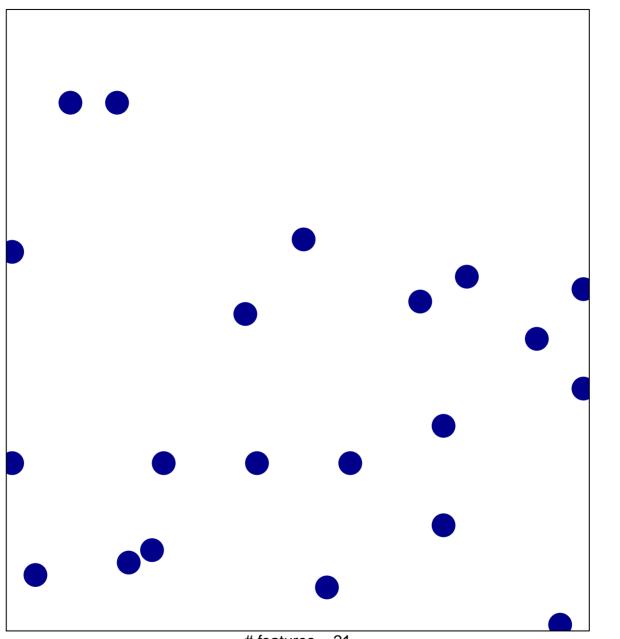

# features = 21 chi-square p = 0.84

## REACTOME\_INWARDLY\_RECTIFYING\_K\_CHANNEL

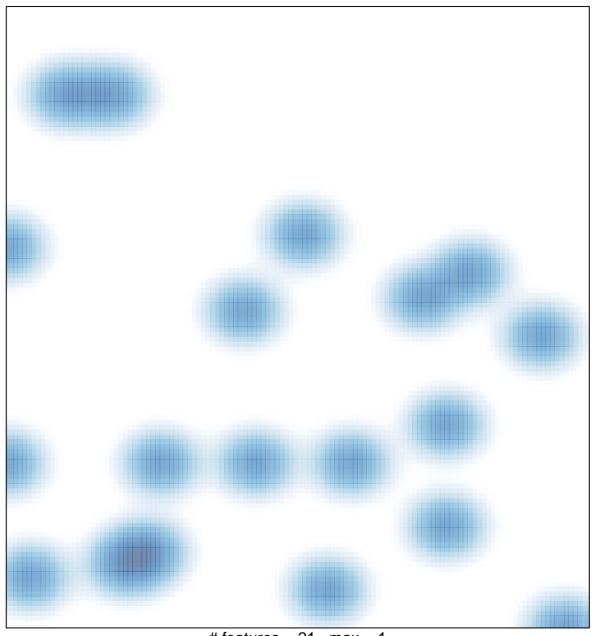

# features = 21 , max = 1